ANOTHER
MP WEBINAR
THANKS FOR
JOINING US

MP Webhooks

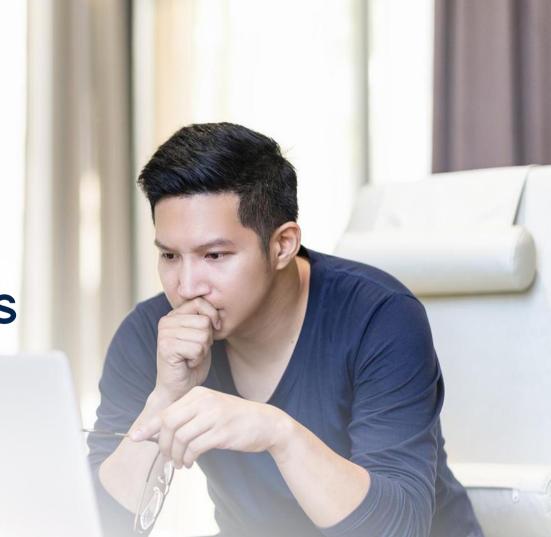

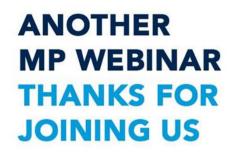

#### What is a webhook?

- User Defined HTTP Callbacks
- Event Triggered HTTP Call

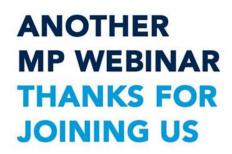

#### Webhook Uses

- Synchronization of data to other systems
- External website cache reset
- Let your imagination run wild with possibilities
- More powerful processes

# ANOTHER MP WEBINAR THANKS FOR JOINING US

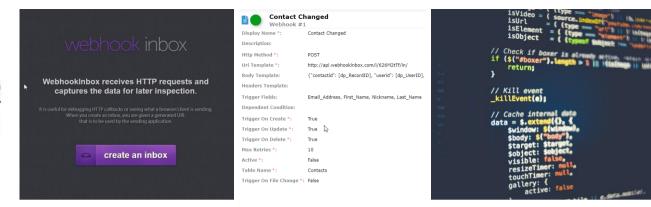

#### Tools for Webhooks

- Webhook Inbox
- MinistryPlatform
- Programming language of your choice

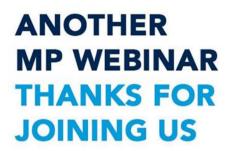

# **Example Webhooks**

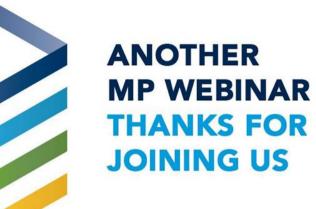

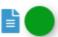

#### Send Background Consent PDF

Webhook #339

Display Name \*: Send Background Consent PDF

Description: CloudServices Webhook that creates PDF of Background Check

Consent form and emails.

Http Method \*: POST

Uri Template \*: https://localhost/CloudServices/api/BackgroundCheck/SendAuthorizati

Body Template: { "id":[dp RecordID], "userId": [dp UserID], "changeType": "

[dp AuditType]", "tableName": "Background Checks" }

Headers Template: Content-Type: application/json

Trigger Fields: Background\_Check\_Submitted

Dependent Background Check Submitted IS NOT NULL AND

Condition: Background\_Check\_Returned IS NULL AND

Background\_Check\_Type\_ID IS NOT NULL

Trigger On Create \*: False

Trigger On Update \*: True

Trigger On Delete \*: False

Max Retries \*: 10

Active \*: False

Table Name \*: Background\_Checks

Trigger On File False

Change \*:

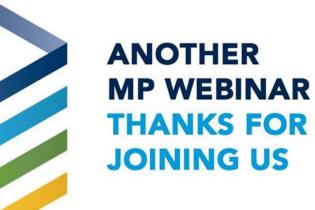

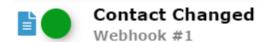

Display Name \*: Contact Changed

Description: Webhook to sync Contact records between systems when Email or

name modified.

Http Method \*: POST

Uri Template \*: http://api.webhookinbox.com/i/5mW8zgOw/in/

Body Template: {"contactid": [dp RecordID], "userid": [dp UserID], "ch

{"contactid": [dp\_RecordID], "userid": [dp\_UserID], "changetype": [dp\_AuditType], "tablename": "Contacts"}

. .

**Headers Template:** 

Trigger Fields: Email\_Address, First\_Name, Nickname, Last\_Name

Dependent

Condition:

Trigger On Create \*: True

Trigger On Update \*:True

Trigger On Delete \*: True

Max Retries \*: 10

Active \*: True

Table Name \*: Contacts

Trigger On File True

Change \*:

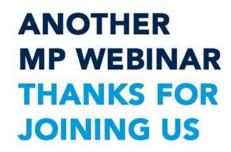

#### MP Webhook Tokens

- [dp\_RecordID]
  - Primary Key of record
- [dp\_UserID]
  - UserId that modified / created record
- [dp\_AuditType]
  - The type of event that triggered the webhook

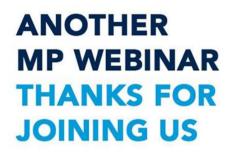

#### Security

- We only send record / user Ids
  - NO data traverses the web callback
- Add Authorization or other header to authenticate to your endpoint
- Requires working knowledge of our API to fully implement

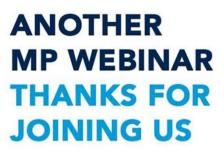

#### **Flexibility**

- Control Webhooks by action type Create, Update, Delete, File Change
- Control by Trigger Fields
- Control by Dependent Clause
- Retries (every 1 minute)
- You can Re-Run Webhook (Invocations)
- Header Control
- Get or Post with customization
- Add Custom Parameters to body, query or header

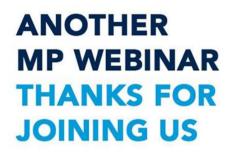

#### What can Webhooks Replace?

- Scheduled Jobs to Pull or Sync Data
  - Think closer to real time
- Expensive SQL Triggers
  - Can block / slow data flow or cause deadlocks

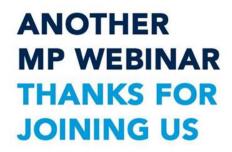

#### **Deployment Options**

- Through the Platform
- Through the REST API
  - You can create and monitor Webhooks through the REST API

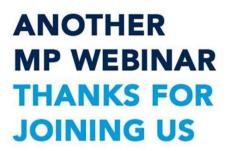

## Webhooks Demo

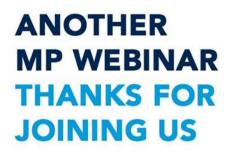

### Question and Answer

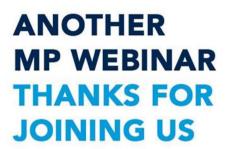

We can't wait to see what you build with Webhooks!